## How to review M&M hair by Mark Phillip at expats.cz on Apple mobile devices - iPhone/iPad/iPod touch

Step 1: Open Safari and go to:

## https://www.expats.cz/prague/czech/hairsalons/mark-philip/

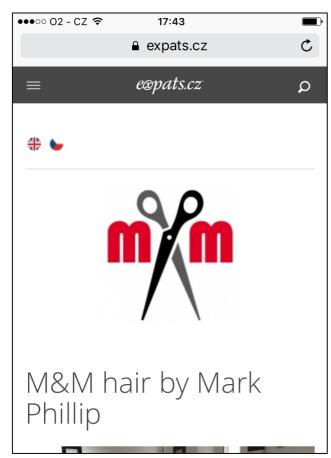

Step 3: Tap "Request Desktop Site" at the bottom and the normal Expats web page will load. Scroll down and tap "Write a review", rate us and write your review <sup>(C)</sup>

|            |            |            | V          | <u>Vrite</u> | <u>a rev</u> | <u>view</u> |            |            |            |
|------------|------------|------------|------------|--------------|--------------|-------------|------------|------------|------------|
| Wri        | te rev     | view       | in         |              |              |             |            |            | 1          |
|            | Engli      | sh         |            |              |              |             |            |            |            |
| $\bigcirc$ | Czec       | h          |            |              |              |             |            |            |            |
| Rat        | ing        |            |            |              |              |             |            | ,          | •          |
| $\bigcirc$ | $\bigcirc$ | $\bigcirc$ | $\bigcirc$ | 0            | $\bigcirc$   | $\bigcirc$  | $\bigcirc$ | $\bigcirc$ | $\bigcirc$ |
| 1          | 2          | 3          | 4          | 5            | 6            | 7           | 8          | 9          | 10         |
| awf        | ul         |            |            |              |              |             |            | exce       | ellent     |
| itle *     | :          |            |            |              |              |             |            |            |            |
|            |            |            |            |              |              |             |            |            |            |

Step 2: Tap and hold the Refresh icon in the top right until you get the "Request Desktop Site" options

| ••••• 02 - CZ 훅 | 17:43             | <b>—</b> ) |
|-----------------|-------------------|------------|
|                 | ■ expats.cz       | C          |
|                 | expats.cz         | ۵          |
| # ►             |                   |            |
| M&M h           | air by Marl       | <          |
| Phillip         |                   |            |
| Req             | uest Desktop Site |            |
|                 | Cancel            |            |